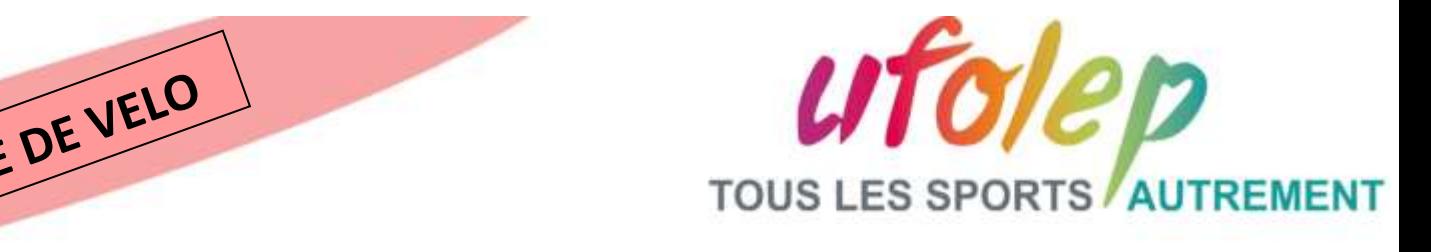

TOUS LES MERCREDIS

### Ecole de vélo pour les 6 à 14 ans. Se faire plaisir avec un vélo en sécurité avec un rythme sportif!

## 03.22.52.49.16

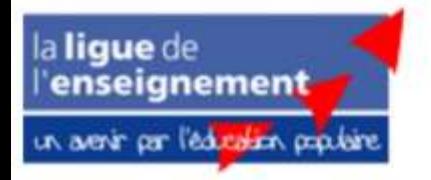

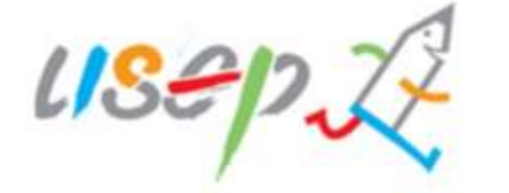

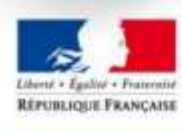

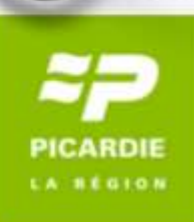

### **Tous les mercredis**

 $-6 - 10$  ans:  $14H00 - 15H30$ **Horaires**  $-11-14$  ans : 15H30  $-17$ H00

### Plusieurs thématiques seront abordées :

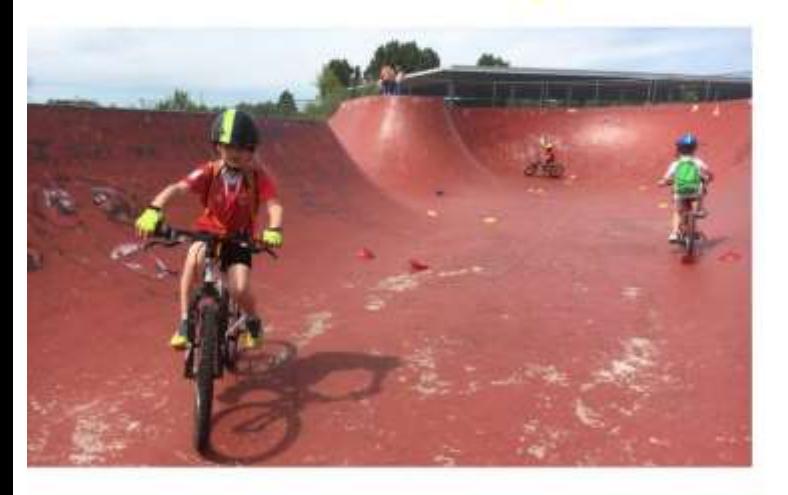

- Activités sécurité routière
- Activités mécaniques
- Techniques
- -Randonnées
- -BMX, VTT
- -Trial, Cyclocross

### LIEUX: 51 rue Sully 80 000 AMIENS

Le comité départemental de lUFOLEP propose une école de vélo pour les enfants âgés de 6 à 14 ans.

L'école de vélo a pour objet de permettre aux enfants de se doter de compétences liées à la pratique du vélo, démarche basée sur un contenu technique et ludique.

L'équipe pédagogique, diplômée et spécialisée dans le domaine des loisirs multisports, garantit la qualité et la sécurité des activités. Elle enseigne l'esprit sportif, les règles et le respect des autres.

Vous découvrirez dans les rubriques suivantes, la palette des activités, le fonctionnement et les modalités dinscription.

Jean-Louis DUMOULIN Président UFOLEP Somme

## Pour s'inscrire :

Renvoyer le bulletin rempli Fournir un certificat médical de non contre-indication aux activités physiques et sportives Joindre la totalité du règlement par chèque  $(100 \epsilon \text{ la saison})$ 

### L'enfant :

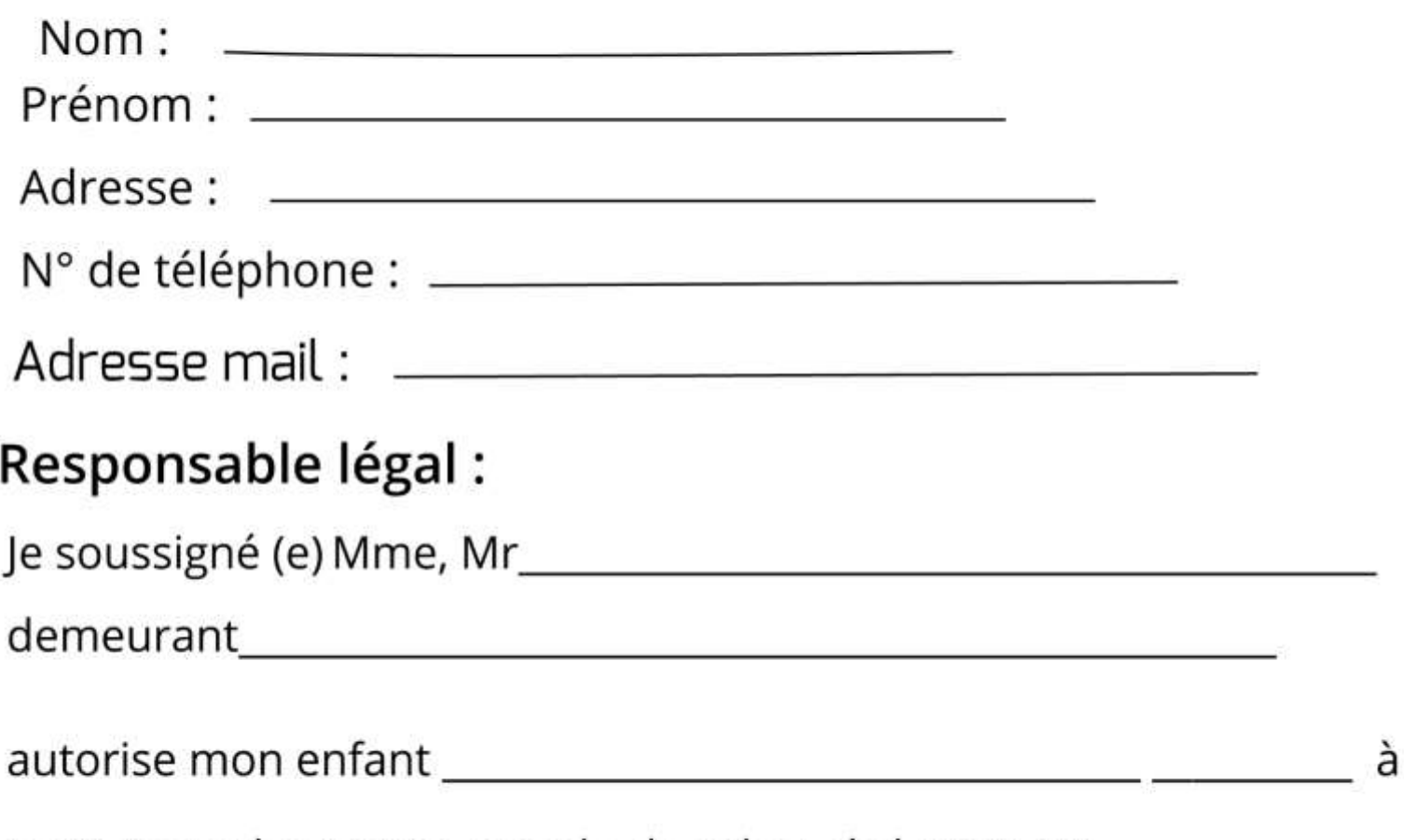

participer à l activité : « Ecole de vélo » de l UFOLEP

#### Amiens le

Signature (s)

## **RENSEIGNEMENTS**

# 03.22.52.49.16 ufolep@fol80.org

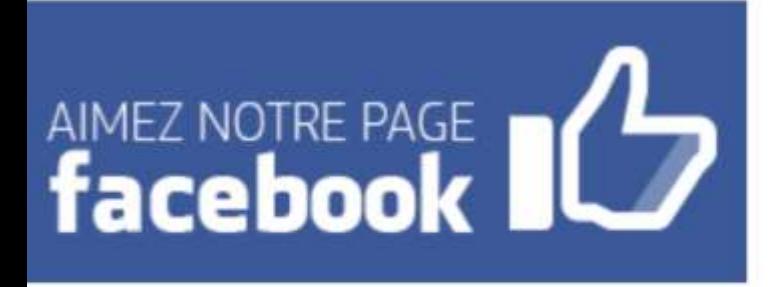

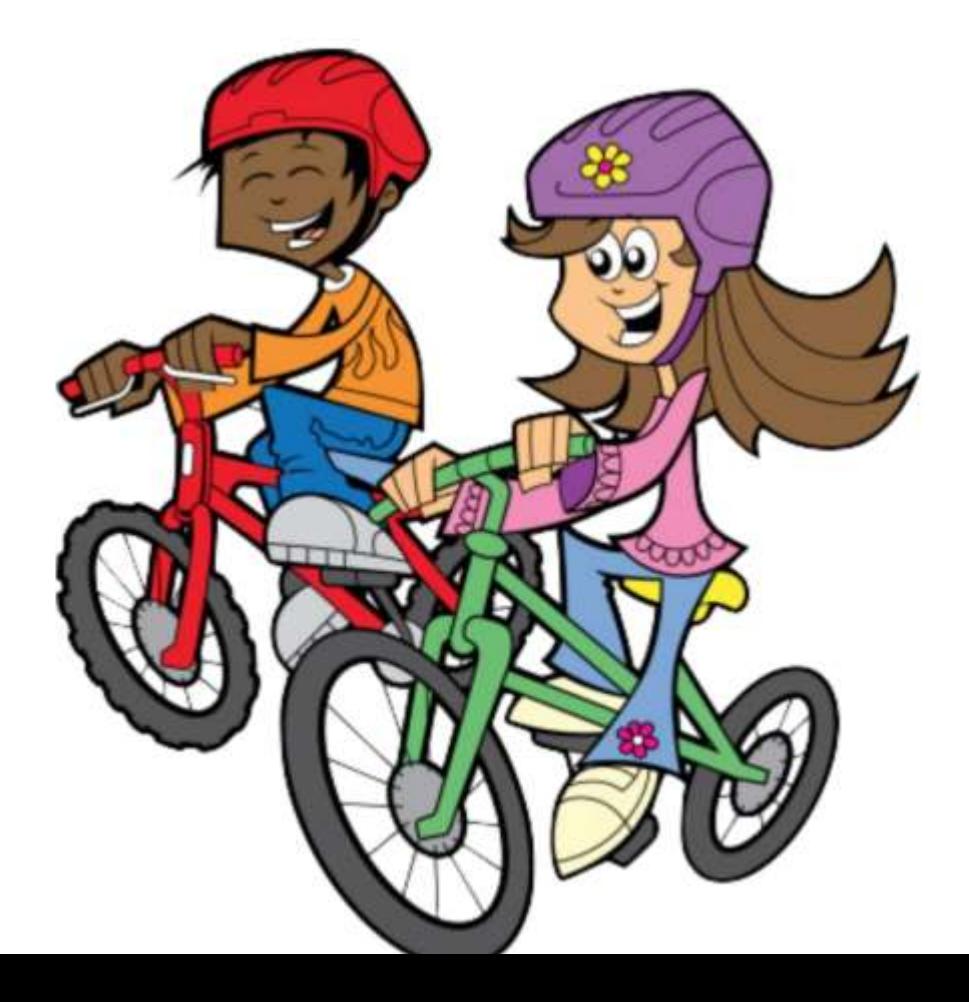